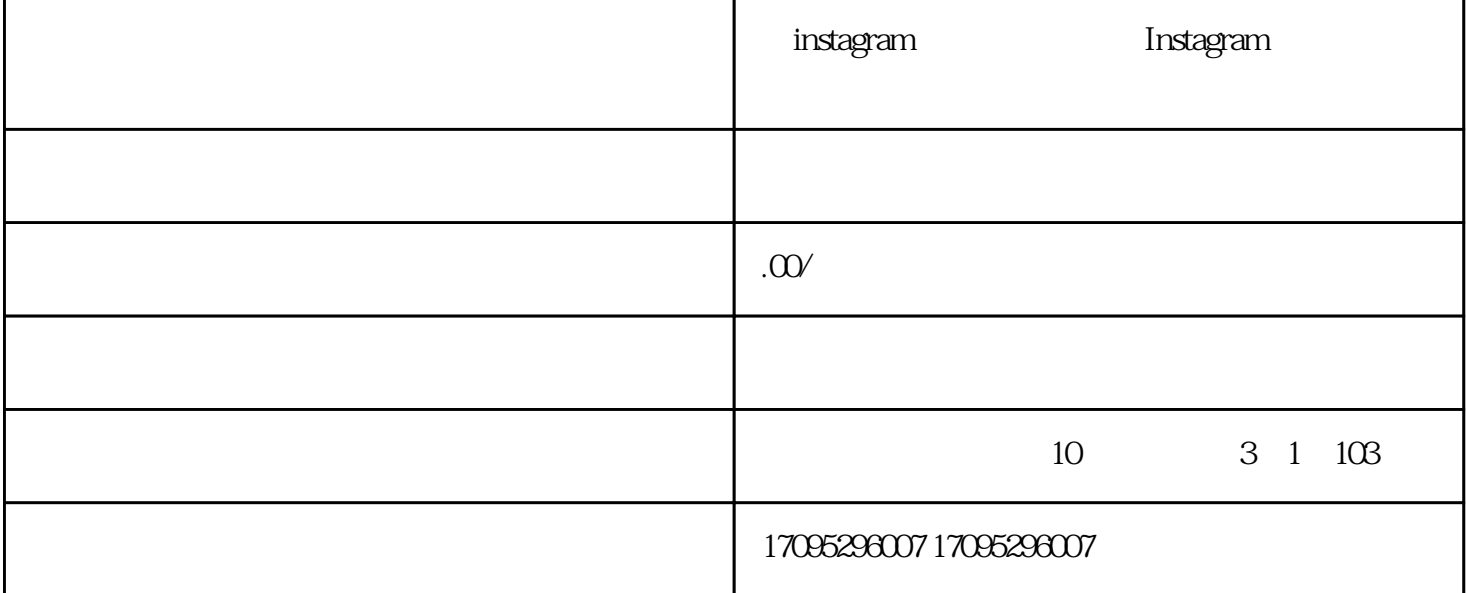

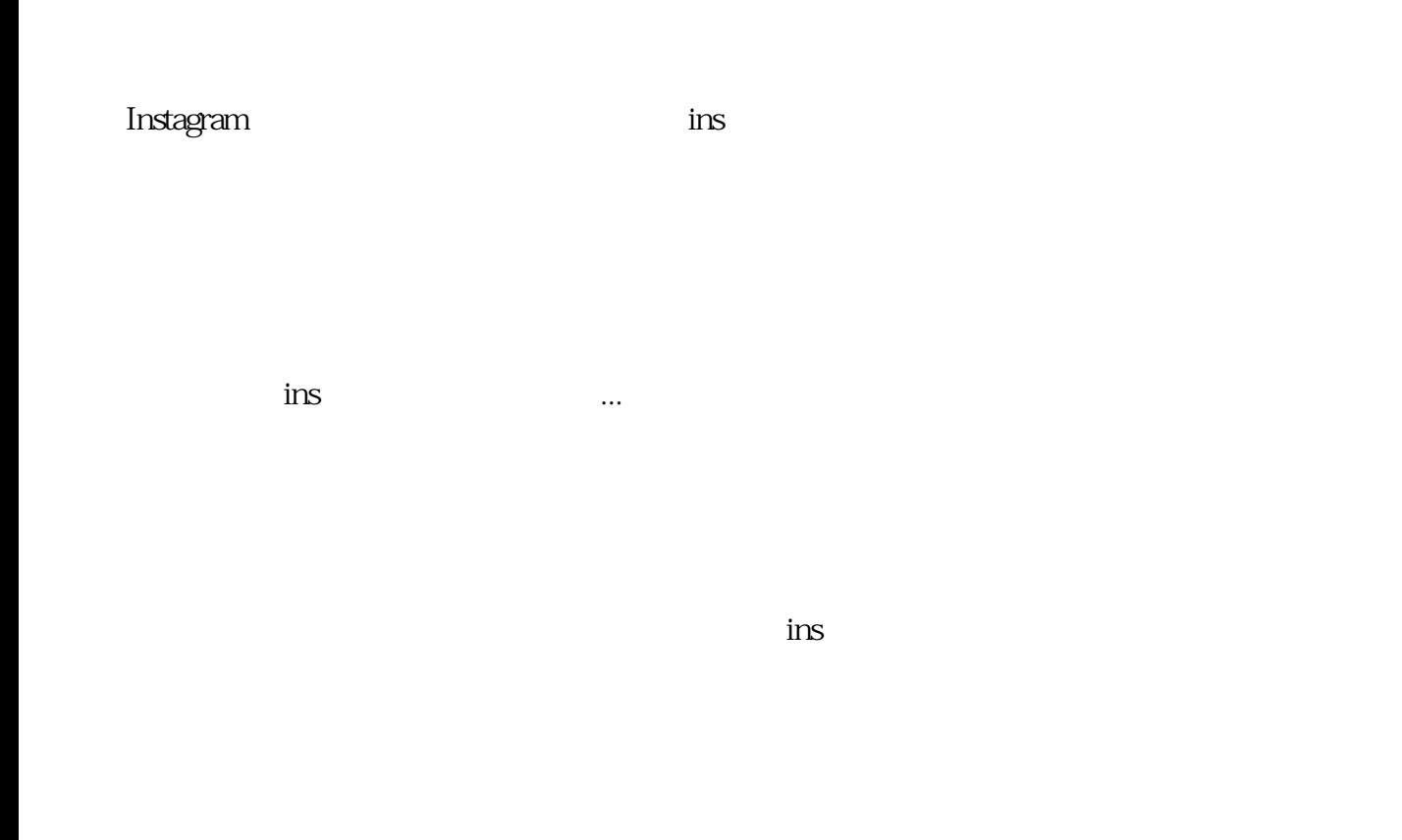

 $1.$ 

 $URL$  we use  $URL$  ${\rm int}$ agram javascript  $\alpha$  is the contractor of the contractor  $\alpha$  reques.get

————————————————